# जीवाजी विश्वविद्यालय,ग्वालियर

क्रमांकःजीवि/परीक्षा-2/गोपनीय/2024/606

दिनांक : 23.01.2024

प्रति,

// अत्यावश्यक //

प्राचार्य, समस्त शासकीय/अनुदान प्राप्त अशासकीय/ निजी अशासकीय महाविद्यालय, जीवाजी विश्वविद्यालय से सम्बद्ध ग्वालियर (म0प्र0)

- विषयः- राष्ट्रीय शिक्षा नीति 2020 के संदर्भ में अकादमिक बैंक ऑफ क्रेडिट (ABC) में विद्यार्थियों की अंकसूचियां डिजीलॉकर में अपलोड किये जाने के संबंध में।
- संदर्भः- भारत सरकार, शिक्षा मंत्रालय, उच्चतर शिक्षा विभाग द्वारा प्रेषित अर्द्व शासकीय पत्र क्रमांक D.O.No.16-5/2020 TEL, दिनांक 06 अक्टूबर,2023
- संदर्भः- कार्यालय, आयुक्त उच्च शिक्षा, मध्यप्रदेश शासन सतपुड़ा भवन, भोपाल का पत्र क्रमांक 48/21/ आउशि/शा-5'अ'/2023, भोपाल दिनांक 15.01.2024

महोदय,

उपरोक्त विषयांतर्गत एवं संदर्भित पत्रों के अनुक्रम में लेख है कि भारत सरकार, शिक्षा मंत्रालय, उच्चतर शिक्षा विभाग की मंशानुरूप मध्यप्रदेश शासन, उच्च शिक्षा विभाग द्वारा राष्ट्रीय शिक्षा नीति 2020 के संदर्भ में समस्त विद्यार्थियों (नियमित/स्वाध्यायी) को अकादमिक बैंक ऑफ क्रेडिट (ABC) में पंजीयन तथा इसके पश्चात विद्यार्थियों की अंकसूचियां डिजीलॉकर में अपलोड किया जाना है जिससे विद्यार्थियों को महाविद्यालय/ विश्वविद्यालय परिवर्तन करने पर किसी भी प्रकार की तकनीकी समस्या का सामना न करना पड़े।

अतः आपको निर्देशित किया जाता है कि आप अपने महाविद्यालय के समस्त नियमित एवं स्वाध्यायी विद्यार्थियों को निर्देशित करते हुए सम्पूर्ण जानकारी के साथ परीक्षा फार्म भरते समय ही अकादमिक बैंक ऑफ क्रेडिट (ABC) पर पंजीयन कराना सुनिश्चित किया जाए जिससे प्रत्येक विद्यार्थियों की आई0डी0 निर्मित हो सके। इस हेतु संबंधित महाविद्यालय के राष्ट्रीय शिक्षा नीति के नोडल अधिकारी प्रवेशित विद्यार्थियों का (ABC) आई0डी0 बनवाने हेतु निम्नलिखित कार्यवाही करें:-

- महाविद्यालय के नियमित एवं स्वाध्यायी विद्यार्थियों को सभागार में एकत्रित कर इस पत्र के साथ संलग्न पी0पी0टी0 (Using Multiple Channels to Create ABC ID for Students) का उपयोग कर विद्यार्थियों को अकादमिक बैंक ऑफ क्रेडिट (ABC) की आई0डी0 क्रिएट करने की जानकारी प्रदाय की जाए जिससे विद्यार्थी (ABC) आई0डी0 क्रिएट कर सकें।
- इसके साथ ही संबंधित महाविद्यालय के एन0ई0पी0 नोडल अधिकारी इस पत्र के साथ संलग्न पी0पी0टी0 (Using Multiple Channels to Create ABC ID for Academic Institutions) का उपयोग कर विद्यार्थियों का बल्क A.B.C. आई0डी0 क्रिएट किया जा सकता है।

----2

- अकादमिक बैंक ऑफ क्रैडिट (ABC) में पंजीयन किये बिना किसी भी विद्यार्थी का परीक्षा फार्म संबंधित महाविद्यालय द्वारा विश्वविद्यालय को प्रेषित नहीं किया जाये।
- संबंधित महाविद्यालय द्वारा प्रेषित विद्यार्थियों के परीक्षा फार्म अकादमिक बैंक ऑफ क्रेडिट (ABC) में पंजीयन के बिना मान्य नहीं किये जायें।
- यदि इस संबंध में बिना अकादमिक बैंक ऑफ क्रेडिट (ABC) पंजीयन के परीक्षा फार्म प्रेषित अथवा स्वीकृत किये जाते हैं तो सम्पूर्ण जवाबदेही संबंधित महाविद्यालय की होगी।
- संलग्नः-1. भोपाल का पत्र दिनांक 15.01.2024।
  - 2. Step by Step User Guide

flla ma परीक्षा नियंत्रक

प्रतिलिपिः-

- 1. कुलपति के सचिव, जीवाजी विश्वविद्यालय,ग्वालियर।
- 2. कुलसचिव के निजी सहायक, जीवाजी विश्वविद्यालय,ग्वालियर।

उप-कुलसचिव(गोपनीय)

कार्यालय, आयुक्त उच्च शिक्षा, मध्य प्रदेश शासन

सतपुडा भवन, भोपाल-462004

कमांक 48 /21/आउशि/शा—5'अ' / 2023, प्रति, कुलसचिव,

भोपाल, दिनाँक 15 जनवरी 2024

1

समस्त विश्वविद्यालय, मध्यप्रदेश

सचिव 2.

निजी विश्वविद्यालय विनियामक आयोग भोपाल म.प्र।

प्राचार्य. 3.

समस्त शासकीय/अनुदान प्राप्त अशासकीय/निजी अशासकीय महाविद्यालय मप्र।

- विषयः—राष्ट्रीय शिक्षा नीति 2020 के संदर्भ में अकादमिक बैंक ऑफ क्रेडिट (ABC) में विद्यार्थियों का पंजीयन तथा विद्यार्थियों की अंकसूचियां डिजीलॉकर में अपलोड किये जाने के संबंध में।
- संदर्भः-भारत सरकार, शिक्षा मंत्रालय, उच्चतर शिक्षा विभाग द्वारा प्रेषित अर्द्ध शासकीय पत्र कमांक D.O.No.16-5/2020-TEL, दिनांक 06 अक्टूबर, 2023.

कृपया भारत सरकार, शिक्षा मंत्रालय, उच्चतर शिक्षा विभाग द्वारा प्रेषित संदर्भित पत्र के अनुकम में लेख है कि मध्यप्रदेश शासन, उच्च शिक्षा विमाग द्वारा राष्ट्रीय शिक्षा नीति 2020 के संदर्भ में समस्त विद्यार्थियों (नियमित/स्वाध्यायी) को अकादमिक बैंक ऑफ क्रेडिट (ABC) में पंजीयन तथा इसके पश्चात विद्यार्थियों की अंकसूचियों डिजीलॉकर में अपलोड किया जाना है जिससे विद्यार्थियों को महाविद्यालय/विश्वविद्यालय परिवर्तन करने पर किसी भी प्रकार की तकनीकी समस्या का सामना न करना पडे।

उपरोक्त संबंध में आपको निर्देशित किया जाता है कि आपके क्षेत्रान्तर्गत आने वाले समस्त महाविद्यालयों एवं विश्वविद्यालयों के समस्त नियमित एवं स्वाध्यायी विद्यार्थियों को निर्देशित करते हुए सम्पूर्ण जानकारी के साथ परीक्षा फार्म भरते समय ही अकादमिक बैंक ऑफ क्रेडिट (ABC) पर पंजीयन कराना सुनिश्चित किया जाए जिससे प्रत्येक विद्यार्थियों की आई.डी निर्मित हो सके।

इस हेतु संबंधित महाविद्यालय/विश्वविद्यालय के राष्ट्रीय शिक्षा नीति के नोडल अधिकारी प्रवेशित विद्यार्थियों का (ABC) आई.डी बनवाने हेतु निम्नलिखित कार्यवाही करें :--

 विश्वविद्यालय / महाविद्यालय के नियमित एवं स्वाध्यायी विद्यार्थियों को समागार में एकत्रित कर इस पत्र के साथ संलग्न पी.पी.टी (Using Multiple Channels to Create ABC ID for Students) का उपयोग कर विद्यार्थियों को अकादमिक बैंक ऑफ क्रेडिट (ABC) की आई.डी किएट करने की जानकारी प्रदाय की जाए जिससे विद्यार्थी ABC आई.डी किएट कर सकेंगे।

- इसके साथ ही संबंधित महाविद्यालय के एन.ई.पी नोडल अधिकारी इस पत्र के साथ संलग्न पी.पी.टी (Using Multiple Channels to Create ABC ID for Academic Institutions) का उपयोग कर विद्यार्थियों का बल्क ABC आई.डी किएट किया जा सकता है।
- अकादमिक बैंक ऑफ केडिट (ABC) में पंजीयन किये बिना किसी भी विद्यार्थी का परीक्षा फार्म संबंधित महाविद्यालय द्वारा विश्वविद्यालय को प्रेषित नहीं किया जाए।
- संबंधित विश्वविद्यालय महाविद्यालय द्वारा प्रेषित विद्यार्थियों के परीक्षा फार्म अकादमिक बैंक ऑफ केडिट (ABC) में पंजीयन के बिना मान्य नही किये जाये।
- यदि इस संबंध में बिना अकादमिक बैंक ऑफ केडिट (ABC) पंजीयन के परीक्षा फार्म प्रेषित अथवा स्वीकृत किये जाते है तो सम्पूर्ण जबाबदेही संबंधित महाविद्यालय / विश्वविद्यालय की होगी।

अतः अकादमिक बैंक ऑफ केडिट (ABC) पंजीयन की कार्यवाही संबंधित विश्वविद्यालय के द्वारा विभिन्न कक्षाओं के लिए निर्धारित परीक्षा फार्म भरने की अंतिम तिथि से पूर्व किया जाना सुनिश्चित किया जाए। साथ ही संबंधित क्षेत्रीय अतिरिक्त संचालक अपने क्षेत्रान्तर्गत आने वाले समस्त शासकीय/अनुदान प्राप्त/निजी अशासकीय महाविद्यालयों में अध्ययनरत समस्त नियमित एवं स्वाध्यायी विद्यार्थियों का अकादमिक बैंक ऑफ केडिट (ABC) मे पंजीयन प्राप्त हो गया है इस आशय का पालन प्रतिवेदन अकादमी शाखा के ई—मेल <u>academyhe@mp.gov.in</u> पर दिनांक 31 मार्च 2024 तक अनिवार्य रूप से प्रेषित करना सुनिश्चित करेंगे।

संलग्न– उपरोक्तानुसार (आयुक्त, उच्च शिक्षा द्वारा अनुमोदित)

( डॉ. धीरेन्द्र शुक्ल ) विशेष कर्तव्यस्थ अधिकारी उच्च शिक्षा, मध्यप्रदेश भोपाल दिनाँक 15 जनवरी 2024

पृ. क्रमांक 49/२। / आउशि / शा-5'अ' / 2023, प्रतिलिपि:-

- 1. विशेष सहायक, माननीय मंत्री जी, म.प्र.शासन, उच्च शिक्षा विभाग, भोपाल।
- 2. स्टाफ आफीसर, अपर मुख्य सचिव, मध्यप्रदेश शासन, उच्च शिक्षा विभाग, भोपाल।
- निज सहायक, आयुक्त, उच्च शिक्षा, म.प्र., भोपाल।
- निज सहायक, कुलपति समस्त विश्वविद्यालय, म.प्र।
- अध्यक्ष, निजी विश्वविद्यालय विनियामक आयोग, भोपाल, म.प्र।
- समस्त क्षेत्रीय अतिरिक्त संचालक, उच्च शिक्षा, म.प्र।
- विशेष कर्तव्यस्थ अधिकारी, आई.टी. आयुक्त, उच्च शिक्षा सतपुडा भवन, भोपाल ...... की ओर विभागीय वेबसाइड पर अपलोड करने हेतु।

विशेष कर्तव्यस्थ अधिकारी उच्च शिक्षा, मध्यप्रदेश

# Step by Step User Guide

# Using Multiple Channels to Create ABC ID for Academic Institutions

Date: 20 September 2023

Version 1.0

# Contents

| Contents |                                                |
|----------|------------------------------------------------|
| Cont     | tents2                                         |
| Intro    | oduction                                       |
| incre    |                                                |
| Bene     | efits of ABC ID creation via Multiple Channels |
| A 6 3 6  | demic Institution Mode4                        |
| Acat     |                                                |
| 0        | Bulk ID creation via NAD Portal5               |

#### Introduction

This comprehensive step-by-step guide is designed to establish a structured framework for the systematic generation of Academic Bank of Credits (ABC) IDs across diverse platforms.

This guide encompasses the entire process of generating ABC IDs for students through a range of channels, including academic institution portals, DigiLocker, UMANG, the Academic Bank of Credits portal, and the "UIDSE+" mode for bulk ID creation. Furthermore, it delineates the procedures for academic institutions to undertake bulk creation of student ABC IDs, leveraging the National Academic Depository (NAD) and dedicated APIs.

Academic Institutions are equipped with two distinct options for creating ABC IDs in bulk. They can opt for the National Academic Depository, a specialized portal dedicated to managing academic records, for bulk ID generation. Alternatively, they can leverage dedicated APIs designed for facilitating the creation of bulk ABC IDs.

#### Benefits of ABC ID creation

Creating ABC IDs offers numerous benefits, including:

- Unique Student ID: The issuance of ABC IDs assigns a distinct and permanent identifier to each student, commencing from Class I. This ensures seamless academic tracking throughout their educational journey.
- Academic Progress Monitoring: ABC IDs facilitate continuous and comprehensive monitoring of students' academic performance from the outset.
- **Highlighting Areas for Growth:** Educators have the ability to pinpoint subject-specific areas where students may benefit from additional support

based on their academic data linked to ABC IDs, enabling targeted interventions for improvement.

- Streamlined Record Keeping: The ABC system provides a secure and organized repository for students' academic records, greatly diminishing the need for cumbersome paper-based documentation and simplifying administrative tasks.
- Enhanced Student Flexibility: The ABC empowers students with the freedom to multiple entry, multiple exit in their educational program, fostering a personalized learning journey.
- Long-Term Credit Storage: Student credits are securely preserved for a maximum of 7 years, ensuring that their academic achievements remain accessible and relevant throughout their career.
- Streamlined Credit Transfer: The system offers a single-window platform for the seamless transfer of credits, simplifying the process after the approval of both the sending and receiving academic institutions.
- Verified Institution Uploads: Only verified academic institutions are authorized to upload credits, maintaining the integrity of the system and ensuring the credits accumulation.

#### Academic Institution Mode

In the case of Academic Institutions, they can create ABC IDs in bulk from the National Academic Depository portal or from dedicated APIs. The creation of Bulk ABC IDs via NAD is discussed in detail here.

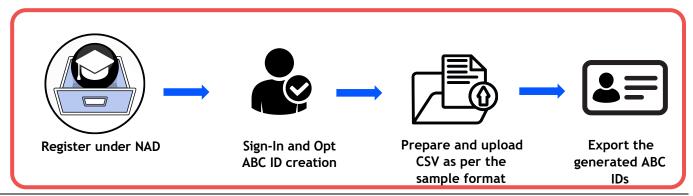

#### Bulk ID creation via NAD Portal

#### Step 1: Account Creation

• Begin by accessing the National Academic Depository (NAD) portal at https://nad.digilocker.gov.in/.

| The manual strate   | sponsored a large to the instance                  |
|---------------------|----------------------------------------------------|
| B DigLocker NAD G2Q | ACADHAN STUDY MARK SEL VA HOUSES (Login) (Regular) |
| -                   | Let's Begin Your Digital                           |
|                     | Transformation Journey                             |
|                     | Through DigiLocker NAD                             |
|                     | Now publish your students' academic                |
|                     | awards eacly                                       |
| CH /                | Register Store                                     |
|                     |                                                    |
|                     |                                                    |
|                     |                                                    |
|                     | Contraction and a second and a second a second     |
|                     | How to start publishing                            |

• If you are a new user representing an academic institution, register your account.

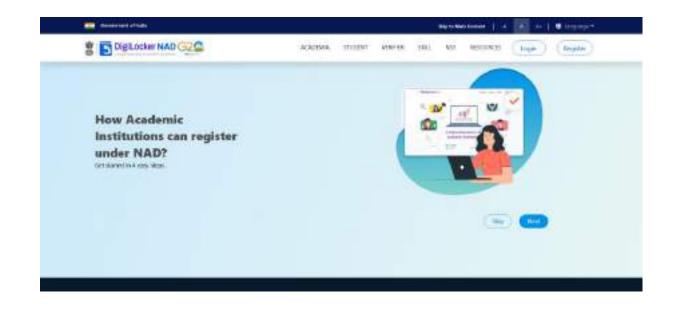

• If you already have an account, log in using your DigiLocker-NAD credentials.

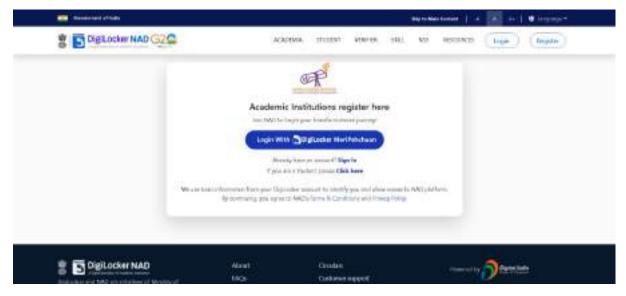

#### Step 2: Accessing Utilities

• Once logged in, navigate to the Account owner Name and select the "Utilities" option.

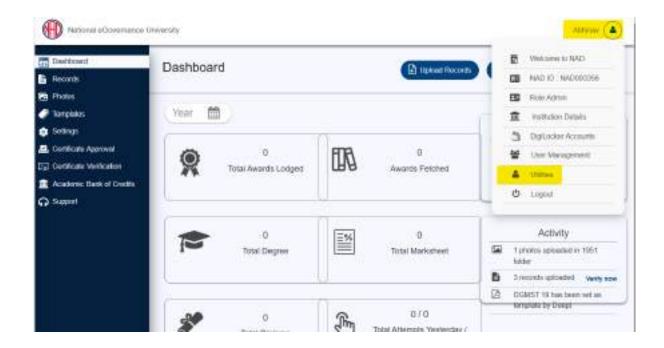

#### Step 3: ABC ID Creation

• Under "Utilities," choose the "ABC ID Creation" option.

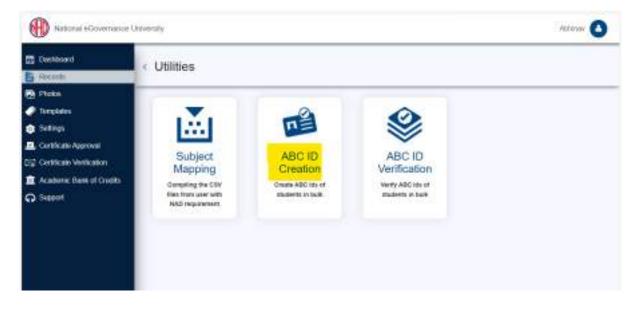

Step 4: Sample File Download

• Download the provided sample file. This file will serve as a template for bulk ABC ID creation.

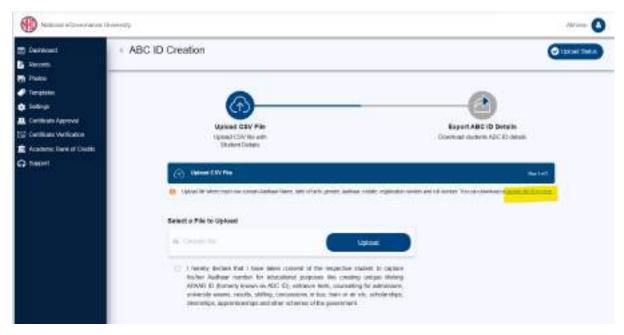

#### Step by Step Guide

#### Step 5: Data Preparation

• Prepare the bulk ABC ID data file in CSV format using Microsoft Excel or any compatible software.

|    | Calibri                                      | ~)(            | 11 - A     | A^ A ≡                                                                                                    | ≡ (≡) ≫~ ~  | e de Wra    | p Text     |     | General      |          |
|----|----------------------------------------------|----------------|------------|----------------------------------------------------------------------------------------------------|-------------|-------------|------------|-----|--------------|----------|
|    | Paste Sopy B I                               | <u>U</u> • [#] | ~ <u> </u> | <u>▲</u> ~ ≡                                                                                                    |             | →= 🛃 Men    | ge & Cente | r ~ | <b>6</b> ~ % | 9 .00 .0 |
|    | Clipboard 🛛                                  | Font           |            | ۲ <u>م</u>                                                                                                    | A           | Alignment   |            | ٦   | Numb         | er       |
| A2 | 8                                            |                |            | 0                                                                                                    |             |             |            |     |              |          |
|    | A                                            | В              | С          | D                                                                                                    | E           | F           | G          | н   | I            | J        |
| 1  | AADHAAR NAME                                 | DOB            | GENDER     | AADHAAR                                                                                                    | MOBILE      | REGN_NO     | RROLL      |     |              |          |
| 2  | Allehinan Shanma                             | 05-05 1985     | 10         | 123456785                                                                                                    | Macros.     | 1441/14432  | 1          |     |              |          |
| 3  | Sticargi Kamalbhai Bhatt                     | 01-04-2000     | Female     | 11082076                                                                                                    | \$408700    | 444/14730   | 2          |     |              |          |
| 4  | Eugelone Voltgarthi                          | 17-17-2008     | Female     | 84403450                                                                                                    | 1287810     | 444234527   | 3          |     |              |          |
| 5  | Suspeil Blarthiai Stiroya                    | 47-13-2008     | Male       | 94573082                                                                                                    | 75671120    | 148/14269   | 4          |     |              |          |
| 5  | Bregadikumar Itendra Fatel                   | 07-13-2000     | Male       | 79852348                                                                                                    | 1 7676233   | (48/34735   | 5          |     |              |          |
| 7  | Address Research Street, March Street, March | 20-07-2008     | Male       | 25495715                                                                                                    | anersen (   | 144/14128   | 6          |     |              |          |
| 3  | Ishan Vipul Chaturoedi                       | 10-11-2000     | Male       | 41436691                                                                                                    | scence.     | 148/24724   | 7          |     |              |          |
| 3  | Darshan Mukeshtihai Patel                    | 62 15 2961     | Male       | 401304794                                                                                                    | \$254987    | 1441/14342  | 8          |     |              |          |
| 0  | Kubita Biowan                                | 102-13-2001    | Female     | 20847514                                                                                                    | second.     | 048/24573   | 9          |     |              |          |
| 1  | Ronakkumar Bhadaniya                         | 101 10 2001    | Male       | 55042553                                                                                                    | aloometers. | 144,7146.00 | 10         |     |              |          |
| 2  | Rogits Pandey                                | 04-07-2003     | Temple     | 452364492                                                                                                    | \$351246    | 1441/124681 | 11         |     |              |          |
| 3  | Fratik Shekhar Pangal                        | 05-07-2003     | Male       | 21,783,3495                                                                                                    | 9834626     | 148/24601   | 12         |     |              |          |
| 4  | CHINESAL SANDYNUMAN MESTRY                   | 06-09-2001     | Female     | 6457570b                                                                                                    | 9425834     | 148/14230   | 13         |     |              |          |
| 5  | Mishra Aparna Amit                           | 10-10-2001     | Female     | PORMONIN                                                                                                    | 1004740     | 088/34236   | 14         |     |              |          |
| 6  | Net Mileshkumar Bhassar                      | 11-10-2001     | Male       | 17035485                                                                                                    | 100755-20   | 148/14280   | 15         |     |              |          |
| 7  | Walkhaul Warma                               | 01-03-2002     | Female     | 24385442                                                                                                    | 871306      | 148/54585   | 16         |     |              |          |
| 8  | <b>Binal Kalpenhöhal Panchal</b>             | 82-83-3982     | Female     | 25449962                                                                                                    | ACCR 10     | 146/14600   | 17         |     |              |          |
| 9  | Pripanshi Kalpeshkumar Vaidus                | 43-13-3982     | Female     | 8966234.95                                                                                                    | \$715054    | 188/14257   | 18         |     |              |          |
| 0  | Sources Scotta                               | 89-85 3963     | Female     | 54052500                                                                                                    | 157434      | 148/34112   | 19         |     |              |          |
|    | Sault Report Manager                         | 101-103-2002   | Fample     | STREET, STREET, STREET | TR.Testan   | unit/Labor  | 19         |     |              |          |

- Define the following headers in the file:
  - AADHAAR NAME: Candidate's name as per their Aadhaar card.
  - DOB: Candidate's date of birth in DD/MM/YYYY format as per their Aadhaar card.
  - GENDER: Candidate's gender (Use "M" or "Male" for male, "F" or "Female" for female, and "O" for other).
  - AADHAAR: Candidate's 12-digit Aadhaar number.
  - MOBILE: Candidate's 10-digit mobile number linked to their Aadhaar.
  - REGN\_NO: Candidate's registration/enrollment number provided by the institution.
  - RROLL: Candidate's roll number provided by the institution. Institutions can use either or both fields as per their structure.
  - Save the file in CSV format.

#### Step 6: Uploading Data

- Return to the portal, specifically to the "ABC ID Creation" page.
- Upload the CSV file you prepared. After uploading, click the "Next" button to submit the file. You can monitor the upload status on the right side of the screen.

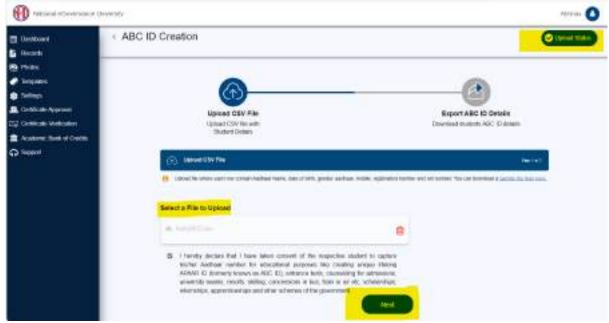

Step 7: Monitoring Upload Status

- In the "Upload Status" section, you can view the real-time status of the uploaded file.
- Within a few hours, a response file will be generated, which includes the ABC ID of the candidates. It also has a remarks column explaining reasons if an ID was not created.

#### Step by Step Guide

| Destored<br>B theodo                                                                                                    | < Upload Status                              |                                                                                    |        |                                            |  |
|----------------------------------------------------------------------------------------------------|----------------------------------------------|------------------------------------------------------------------------------------|--------|--------------------------------------------|--|
| Press     Press     Software     Software     Software     Software     Software     Software Name     Accelerate Name of Gradies     Accelerate     Software | 16hmil C                                     | CEV File<br>SY Read                                                                |        | port AIC 10 Details<br>end summ-RC Clanses |  |
|                                                                                                    | Uploaded On                                  | File Details                                                                       | Inte   | Action -                                   |  |
|                                                                                                    | 2023-00-20-20-20-20-20-20-20-20-20-20-20-20- | SaleADC.com<br>Talaf Records: 574                                                  | -      | ف بل                                       |  |
|                                                                                                    | 3056485                                      | Table (do. 4) Internet particular y 10 mm<br>Table Records: 51<br>Fail Records: 52 | Autore | <u>.</u>                                   |  |
|                                                                                                    | 2023-08-14 11:11:23                          | Total Records: 191<br>New Records: 411<br>Fail Records: 111                        | lama < | <u>.</u>                                   |  |

Step 8: Reviewing the Response File

• The response file will be downloaded from the uploaded status, providing ABC IDs of the candidates and any associated remarks.

| File Home Inser                                                                                                    | Page Lay       | out Form  | ulas Da    | ta Review                                                                                                    | View Help             |              |                     |                      |                           |                             |                |                        |
|----------------------------------------------------------------------------------------------------|----------------|-----------|------------|----------------------------------------------------------------------------------------------------|-----------------------|--------------|---------------------|----------------------|---------------------------|-----------------------------|----------------|------------------------|
| Paste<br>Cipboard                                                                                                    | Calibri<br>B I |           | 11         | A^ A <sup>×</sup> ≡<br>A × ≡                                                                                                    | = = =                 |              | p Text<br>ge & Cent | er v 🖾 v             | and the second            | Conditional<br>Formatting ~ | Format as      | Cell Inser<br>yles * * |
|                                                                                                    |                | TOIL      |            | 13                                                                                                    |                       | Aighment     |                     | 13                   | Number 13                 |                             | styles         | (19)                   |
| 027 ~ : ×                                                                                                    | $\bigvee Jx$   |           |            |                                                                                                    |                       |              |                     |                      |                           |                             |                |                        |
| A                                                                                                    |                | В         | C          | D                                                                                                    | E                     | F            | G                   | Н                    |                           | J K                         | L              | M                      |
| 1 AADHAAR NAME                                                                                                    |                | DOB       |            | AADHAAR                                                                                                    | MOBILE                | REGN_NO      | RROLL               | ABC_ID               | REMARKS<br>ABC ID created |                             |                |                        |
| 2                                                                                                    |                | 81-01-198 |            | 173436786                                                                                                    | P 934291              | 1995/24432   |                     | 2017327904           |                           |                             |                |                        |
| 3 4                                                                                                    | wet.           | 11-04-300 |            | 11082078                                                                                                    | 1000                  | 148(34730    | - 5                 | 152326778            | ! ABC ID already          |                             |                |                        |
|                                                                                                    |                | 87-87-200 |            | Beatly store                                                                                                    | 124.761               | 1446(1457)   |                     | 11,147665            | ABC ID already            |                             |                |                        |
| -                                                                                                    |                | 47-13-200 |            | 94173082                                                                                                    | 796733                | 146(14200    | - 5                 | 42674397             | Data entered d            |                             |                |                        |
| Table 1                                                                                                    |                | 07-15-200 |            | PROPERTY AND                                                                                                    | 101021                | 148/34735    | - 2                 | -                    | ABC ID already            |                             | with the Aad   | naar details.          |
| 7 8                                                                                                    |                | 10-07-200 |            | Passar 111                                                                                                    |                       | 148/14128    | - 5                 | 489848133            | ABC ID already            |                             |                |                        |
|                                                                                                    |                | 39-11-200 |            | 41430671                                                                                                    |                       | 100124724    |                     | M01942333            | ABC ID arready            |                             |                |                        |
|                                                                                                    | runn -         | 12 35 296 |            |                                                                                                    | 111-100               | 100(14)42    | - 5                 | 704778299            | ABC ID created            |                             |                |                        |
| 1000                                                                                                    |                | 62-13-200 |            | 20847554                                                                                                    |                       | 144(1457)    |                     | 791,261964           | ABC ID created            |                             |                |                        |
|                                                                                                    | 98             | 05-30-200 |            | 100413111                                                                                                    |                       | 144(1463)    | - 2                 | 83355244             | 3 ABC ID created          |                             |                |                        |
| 12                                                                                                    |                | 04-07-200 |            |                                                                                                    | 100124                | 100,140,81   |                     | 81563644             | ABC ID created            |                             |                |                        |
| 13<br>14                                                                                                    |                | 85-67-208 |            | 21283349                                                                                                    | 10.140.1              | 10012-0002   |                     | 84729324             | ABC ID created            |                             |                |                        |
|                                                                                                    | one nectors    | 06-09-200 |            | 84575708                                                                                                    | 94,79894              | 10001-201200 |                     | 848354566            | Data entered d            |                             | with the And   | lhaar dataila          |
| 15                                                                                                    |                | 33-33-200 |            | 1000107                                                                                                    | 1000                  | 188(1)4238   |                     | 87857677             |                           |                             | with the Adu   | ildal uctalis.         |
| 1.17                                                                                                    | -              | 13-30-200 |            | 57925685                                                                                                    | 807312                | 148(1)4290   | - 2                 |                      | ABC ID created            |                             |                |                        |
|                                                                                                    |                | 05-03-200 |            | 24389442                                                                                                    | 971306                | 144(1)4585   |                     | 10042027             | The Aadhaar fi            |                             | actly 12 char  | actors in longt        |
|                                                                                                    |                | 12-03-396 |            | 7544998.                                                                                                    |                       | 144(1)4600   |                     | -                    | ABC ID created            |                             | activ 12 chara | icters in lengt        |
| 1000                                                                                                    | e cardys       | 82-55-298 |            | A state of the local division of the local division of the local d | #7754054              | 146(1)4257   |                     | 96167384             | ABC ID created            |                             |                |                        |
| and the second second se |                | 10.05.000 |            | 34052900                                                                                                    | 95,7434               | 144(14552    | - 2                 | 100000000            | ABC ID created            |                             |                |                        |
| 21 Root Republikanse                                                                                                    |                | 12-02-200 | C. LANSING | 2147222436                                                                                                    | and the second second | 1497,24064   |                     | a - water of the set | Abc ID created            |                             |                |                        |

By following these steps, academic institutions can efficiently create ABC IDs for their students within the National Academic Depository (NAD) system.

# Step by Step User Guide

# Using Multiple Channels to Create ABC ID for Students

Date: 20 September 2023

Version 1.0

# Contents

| Contents                           |
|------------------------------------|
| Introduction3                      |
| Benefits of ABC ID creation3       |
|                                    |
| Students Mode4                     |
| ID creation via DigiLocker Portal4 |
| ID creation via UMANG Portal12     |
| ID creation via ABC Portal         |

#### Introduction

This comprehensive step-by-step guide is designed to establish a structured framework for the systematic generation of Academic Bank of Credits (ABC) IDs across diverse platforms.

This guide encompasses the entire process of generating ABC IDs for students through a range of channels, including academic institution portals, DigiLocker, UMANG, the Academic Bank of Credits portal, and the "UIDSE+" mode for bulk ID creation.

Students are provided with multiple registration channels to establish an ABC ID. They have the flexibility to select from the available registration avenues, input their academic information into the designated form, and subsequently generate an ABC ID accompanied by a shareable PDF document.

#### Benefits of ABC ID creation

Creating ABC IDs offers numerous benefits, including:

- Unique Student ID: The issuance of ABC IDs assigns a distinct and permanent identifier to each student, commencing from Class I. This ensures seamless academic tracking throughout their educational journey.
- Academic Progress Monitoring: ABC IDs facilitate continuous and comprehensive monitoring of students' academic performance from the outset.
- Identifying Weaknesses: Educators can discern subject-specific weaknesses in students' academic data linked to ABC IDs, enabling targeted interventions for improvement.

• **Streamlined Record Keeping:** The ABC securely stores students' academic records, significantly reducing reliance on traditional paper-based records and alleviating administrative burdens.

#### **Students Mode**

The step-by-step procedure for students to create their ABC ID is meticulously outlined below, accompanied by screenshots for enhanced clarity. Before that, the following overview demonstrates the user-friendliness and simplicity of the entire process:

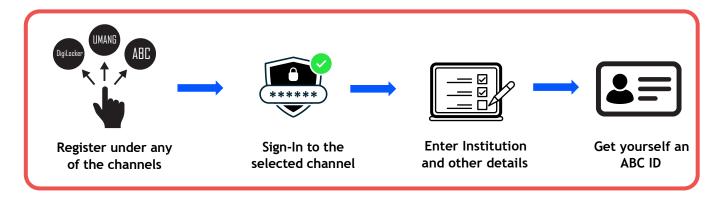

#### ID creation via DigiLocker Portal

- An ABC ID can be created in DigiLocker using various methods, including the web portal, mobile app, and the simplest method, QR code scanning
- Step 01: Visit the DigiLocker Portal at <u>https://www.digilocker.gov.in/</u>

| B DigiLocker G2 |                                               |  |
|-----------------|-----------------------------------------------|--|
|                 | 💈 📇 DigiLocker G2                             |  |
|                 | Creating account is fast and easy!            |  |
|                 | hittome.                                      |  |
|                 | Tax chorps                                    |  |
|                 | ture - Month - Man -                          |  |
|                 | O Male O Famrale O Other                      |  |
|                 | Adjubile November                             |  |
|                 | Total D                                       |  |
|                 | fint 6 digit secondly PPT gtt                 |  |
|                 | Sibert                                        |  |
|                 | Capitor In the Digital for Service of Service |  |

- Click on the "Sign in" button on the top corner, if you are a new user  $\rightarrow$  click on the "Sign up" button
- Step 02: Fill all the requisite information as asked and set six-digit login PIN for additional security → hit the submit button
- Enter the OTP that was sent to the registered mobile and hit the "Submit"

| Verify Mobile OTP                                                 |
|-------------------------------------------------------------------|
| Englises kei han unit ysia, an CIPEr ysiar medide<br>(incons2000) |
| hanna chtt                                                        |
| sidenine -                                                        |
| Wait for OTP 8054, do not referin or dose                         |

button again  $\rightarrow$  a new account wil be created

Step 03: Signout and Sign in to the DigiLocker portal by entering the registered credentials

| Sign In to your         | account!      |
|-------------------------|---------------|
| Miller                  | Author/Deepme |
| 9791949440              |               |
|                         | ø             |
| ranged, accurity (1941) |               |
|                         | San In        |

 Enter the registered mobile number, followed by security PIN → verify OTP will be prompted → enter the OTP and hit the "Submit" button

| 🖀 📇 DigiLocker G2                                                              |  |
|--------------------------------------------------------------------------------|--|
| Verify OTP                                                                     |  |
| Digit os ket fun unit you an GTP to your registered.<br>In (ER) (constructive) |  |
| Talas DIF g6                                                                   |  |
| Wait four minutes for the OTP,<br>do not refresh or clasel                     |  |
| futions:                                                                       |  |
| Didnot get the OPP Hannel (III)*                                               |  |
| Try camp Authors (ITP) in teach                                                |  |

 Step 04: Once logged in, under the home page ->click the "Join Now" button of the Academic Bank of Credits banner → ABC (APAAR) ID creation window will pop up

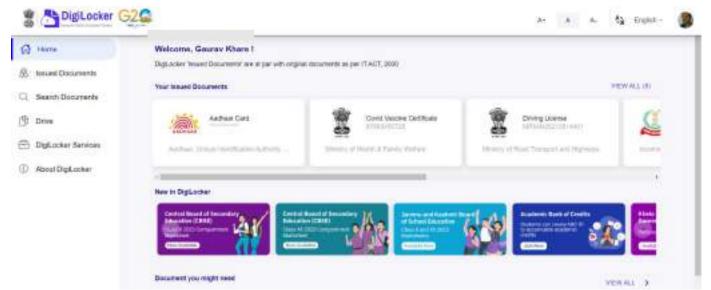

- Step: 05 Enter the requisite details and hit the "Get Document" button
- Name as per Aadhaar, Date of Birth and Gender would be prepopulated, you will have to enter the Admission Year, Identity Type, and Identity value and select your academic Institution from the drop-down window

| your document by enterin | Admission Year    | Get your document by entering | Identity                | y Type |
|--------------------------|-------------------|-------------------------------|-------------------------|--------|
| In pr Astrum             | Type to leave the | Nation (on per Australia)     | Tige in marks           |        |
| Dia contrast             | 202               | Class of them                 | Rok Number              |        |
| н (                      | 2021              | Genan                         | Desinent Number         |        |
| tan Yaa                  | 2001              | Advisor Nor                   | Nev Admission           |        |
| турн "                   | 2010              | mentry Type."                 | Catoel                  | ÓR.    |
| -                        | Carcol OK         | merMy varue                   | Errer Narmy Yalve       |        |
| - fame                   | Names             | Bollutur Name                 | General Barryton Santa- |        |

• Under "Identify Type", you have to select "Roll Number", "Registration Number", Enrolment Number or New Admission and enter its value

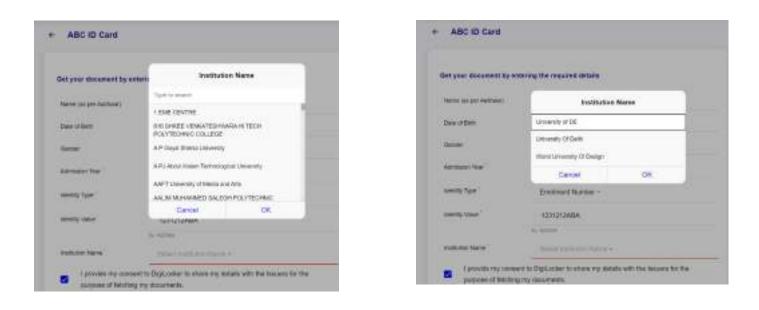

 Step 06: Scroll and select your Institution Name and hit "Ok", once you are satisfied with the entered information → Check the consent statement and click the "Get Document" button.

| Hote              | + APAAR (ABC) ID                           | Card                                                          |                                                                                                    |
|-------------------|--------------------------------------------|---------------------------------------------------------------|----------------------------------------------------------------------------------------------------|
| Need Occurrents   |                                            |                                                               |                                                                                                    |
| Search Decuments  | Get your document by or                    | taring the required details                                   | Academic Ellarity of Credits has been<br>established on the Rees of the Asilonal                                                  |
| Ditve             | hans (as per Authen)                       | Lakers Saraka                                                 | Academic Depositiony (NAD), in the series,<br>fold) is the backbars of ABC, where the<br>students' academic data are need and     |
| DigLodar Services | Lines of Gerry                             | 10-09-082                                                     | scadenic averts are doned (i.e.<br>storehouse of ecadenic events). Despite                                                        |
| Abaul DigLocker   | Gentur                                     | Firmle                                                        | The fact that ASC evaders students to<br>register or conserves shell hardfar. The<br>final automatics of shell redenotian and     |
|                   | Addressed Year                             | 3601 -                                                        | issuance of certificates, as well as the<br>compilation of event records, one                                                     |
|                   | stretty Figur                              | Hall Number -                                                 | administered by available indications we<br>the NACI Platform. Hence being the woner<br>of academic events. Academic institutions |
|                   | Monthly Velace"                            | 635008                                                        | must mandatorily register themselves<br>under ABC via NAC                                                                         |
|                   |                                            | a lute-                                                       |                                                                                                    |
|                   | Institution Name "                         | APJAbdul Kelen Technolog                                      |                                                                                                    |
|                   | i provide my conser<br>purpose of feloring | t to Digit other to share my details with the lossers for the |                                                                                                    |

• A confirmation message stating that "Your request has been submitted" will be prompted next.

### Step by Step Guide

# **ABC ID Creation**

| Hota             | + APAAR (ABC) ID                                                                                                    | Card                                                                             |                                                                                                    |
|------------------|----------------------------------------------------------------------------------------------------|----------------------------------------------------------------------------------|----------------------------------------------------------------------------------------------------|
| Land Documents   |                                                                                                    |                                                                                  |                                                                                                    |
| anth Declaration | Bet your document by or                                                                                                    | dering the required details                                                      | Adapted in the and an of the last been                                                                                                    |
|                  | form is an Astron                                                                                                    | Anton Separa                                                                     | Anadian is Dependery (NAD), in the series,<br>NAD is the backbases of ABC, where the                                                          |
| flader Severs    | Cole-Hilbert                                                                                                    | "United                                                                          | material analysis one are taken and<br>account another an attract ( a<br>denoteman of accelerate analysis, Decote                             |
| # DigK.ocher     | Gerger                                                                                                    | Fecase                                                                           | the fact that ABC enables sharing in<br>register or commerce could be the the                                                                 |
|                  | distance and                                                                                                    | 2021 -                                                                           | files automet of certification, an unit<br>topartie of certification, an unit at the<br>compliation of event records, are                     |
|                  | and the                                                                                                    | Rat Number -                                                                     | sense like of the accelerate with them with<br>the rAND Politicity, remote failing the system<br>of accelerate powerly. Accelerate traditions |
|                  | Sauth Star                                                                                                    | 635000                                                                           | read wandedly regater themselves<br>under IBC wa NAC                                                                                          |
|                  |                                                                                                    | 6 (1229)                                                                         |                                                                                                    |
|                  | miniation failing?                                                                                                    | A PJAbbé Kelen Technolog                                                         |                                                                                                    |
|                  | a large state and the state of the state of | It to thigh other to share my detains with the lotsens for the<br>my discovering |                                                                                                    |
|                  | Service my contemport                                                                                                    | It is fligh, other is share my details with the latence for two                  |                                                                                                    |

• You will be redirected to the "Issued Documents" section immediately, where your ABC ID gets shown to you as under:

| ) Home              | You have 2 issued Decoments                        |                                                             |     |   |
|---------------------|----------------------------------------------------|-------------------------------------------------------------|-----|---|
| B Bluet Dourierts   | Englisher Round Decommity are alone with regard do | conversion of part for T-2000                               |     | - |
| Bearch Documents    | AND ST LAN                                         | Accession basis of threads<br>Tape of Sectors for Accession | têi | 1 |
| Drive               | Addisected                                         | Auditure ( Unique Intentification Additionly of Instan      | 10  | 1 |
| DigiLociar Services |                                                    |                                                             |     |   |
| About DigLocker     |                                                    | C) der Ware immed Donareets                                 |     |   |

 Step 07: Hit the download icon and a PDF of your ABC ID gets shown to you as under

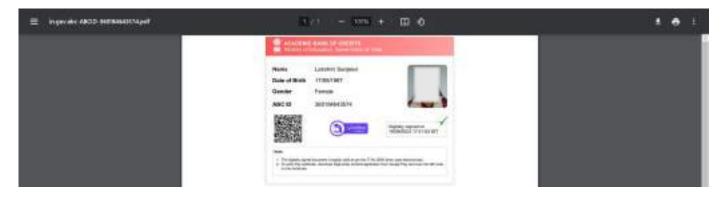

ABC ID creation via QR Code scanning:

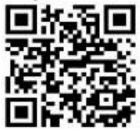

- ABC ID creation via QR Code scanning is a straightforward approach and the simplest one.
- Step 01: Scan the QR Code → you will be redirected to DigiLocker app → Once you're logged in, you'll find a form that already contains your Name, Date of Birth, and Gender prepopulated. Next, choose the Admission year, your Identity Type, enter your Identity value, and select your Academic Institution from the provided dropdown list.
- Step 2: To complete the process, simply click the "Get Document" button, and you'll witness your ABC ID being generated or fetched as shown in the second screenshot.

| 11.26.44 - 병 바 바 바 바 바 바 바 바 바 바 바 바 바 바 바 바 바 바                                                                       | 1126AM -4 83 + * UH // 1121 21 21                                                     |
|----------------------------------------------------------------------------------------------------|---------------------------------------------------------------------------------------|
| ← Academic Bank of Credita                                                                                             | 📱 🐴 DigiLocker 💦 🖉                                                                    |
| Namethon aathaan<br>R Sridhar                                                                                          | Issued Documents                                                                      |
| Date of doits<br>07-01-1986                                                                                            | Digitative record Documents are at ger with<br>original documents as per 11 ACT, 2000 |
| Genter<br>Male                                                                                                    |                                                                                       |
| Advenues Year *                                                                                                    | My Issued Document(6)                                                                 |
| 2022 *                                                                                                    | ABC ID Card                                                                           |
| identity Type * Registration Number *                                                                                  | Aadhear Card                                                                          |
| Mently Velan *<br>6661234                                                                                              | Artist longs Sections foreign 1                                                       |
| Example MITTERS<br>International Automation                                                                            | Covid Vaccine Certificate                                                             |
| A PJ Abdul Kalam Technological University                                                                              | () PAN Verification Record                                                            |
| appointer my consent to Dig Loster to share my details<br>with the fourier for the purpose of feating my<br>documents. | Recistration of Vehicles                                                              |
| Get Document                                                                                                    | Carl Carl Street                                                                      |
| D 0 0                                                                                                    | 0 0                                                                                   |

• Step 3: After the ABC ID is successfully created or fetched, you can locate it under the "My Issued Documents" section. To view your ABC ID, simply click on the three dots located on the right side of the entry.

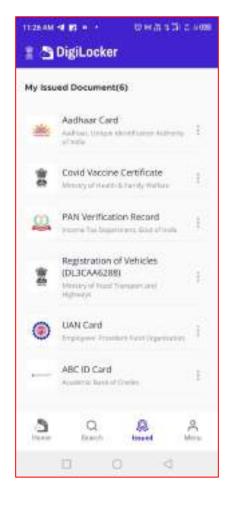

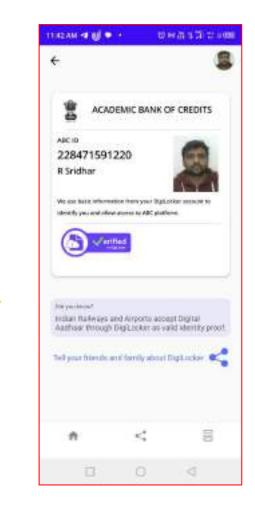

#### ID creation via UMANG Portal

- Step 01: Visit the UMANG Portal at https://web.umang.gov.in/landing/
- Click on the "Login/Register" button on the top right corner of the landing

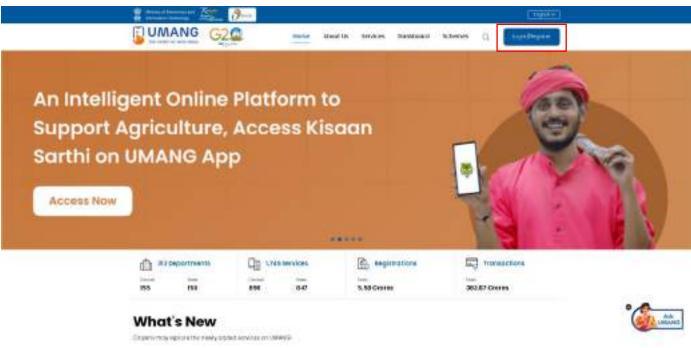

page

- UMANG offers two modes of login one directly via the Login page and secondly using Meri Pehchaan. Login via UMANG is a direct approach where you have to enter a mobile number and security PIN followed by an OTP verification and the Meri Pehchaan login is similar to ABC portal login which we have seen earlier (refer to ID creation via ABC portal)
- Here login via UMANG's default mode is been discussed. If you are an existing user enter your mobile number and MPIN or you can use the mobile number and OTP login

| 1 <del>0</del> |                                                                                                    | (ll-CD) |
|----------------|----------------------------------------------------------------------------------------------------|---------|
|                | Example of the starting starts the starts                                                                              |         |
|                | This sits to designed, knows and respected by . We setty at<br>Prove sits and interpret The function for comparison of |         |

• Step 02: If you are a new user, click "Register here", you will be prompted to the following window.

| 2 <del>0</del> |                                                                                                    | (Le constant)<br>(Le constant) |
|----------------|----------------------------------------------------------------------------------------------------|--------------------------------|
|                | Version                                                                                                    |                                |
|                | Tride sites in inseling work forwards with male selected by . All-olderty of<br>Decrements and Medicine and an All-olderty, Conservation of |                                |
|                | inda<br>Instanzigania 😰                                                                                                    | * Carton                       |
|                |                                                                                                    |                                |

• Enter your mobile number and hit the "Get OTP" link, an OTP will be sent to your registered mobile number. Enter the received OTP

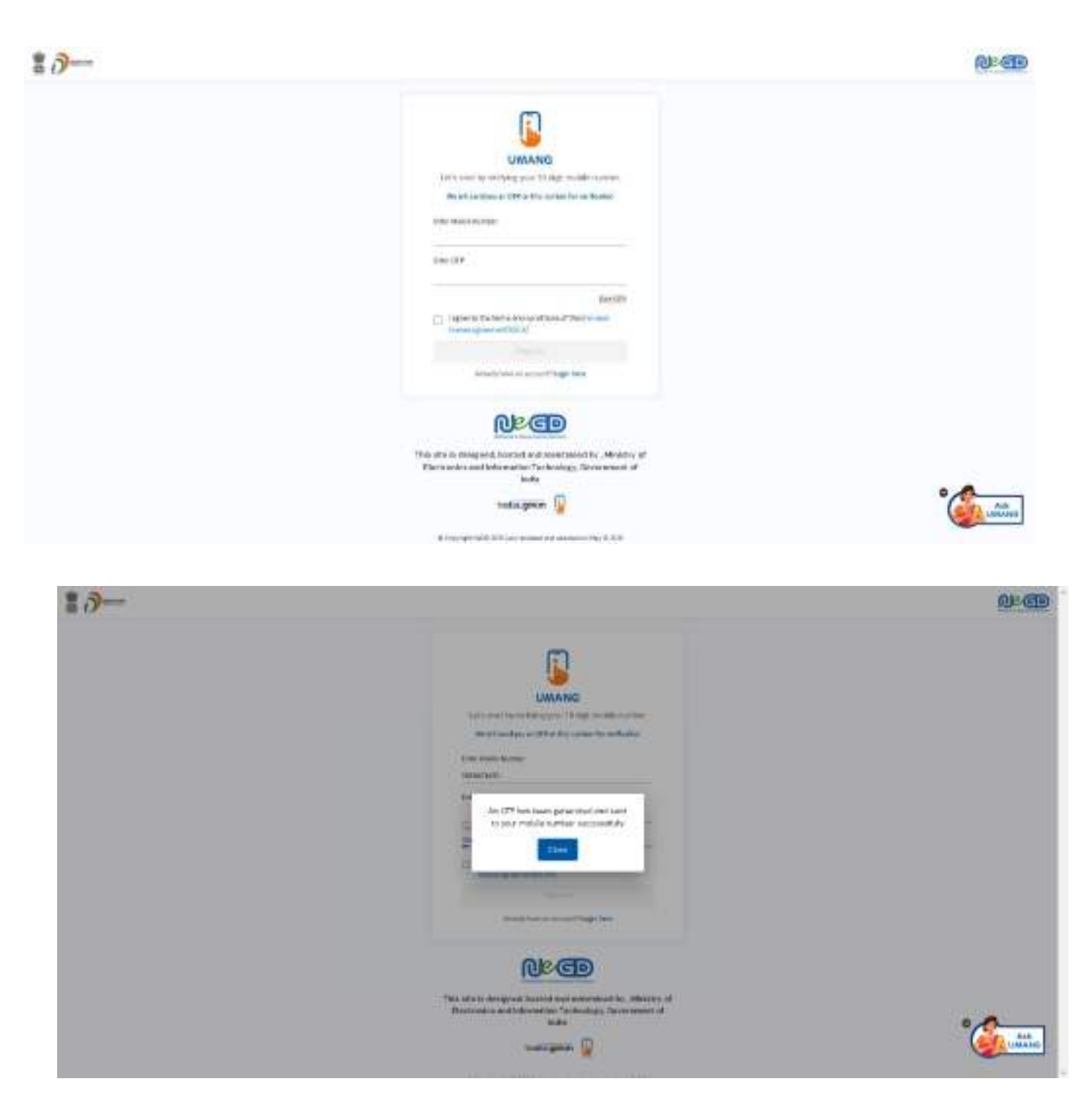

- Step 03: Once you enter the received OTP, you will be directed to the following page, where it asks for setting of the security PIN
- Following that it asks for setting up of the "Account Recovery options" such as alternative number, email address and security questions. You can click the "ask me later " button

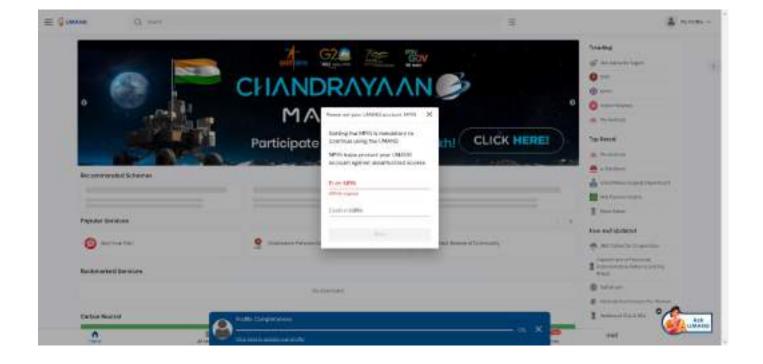

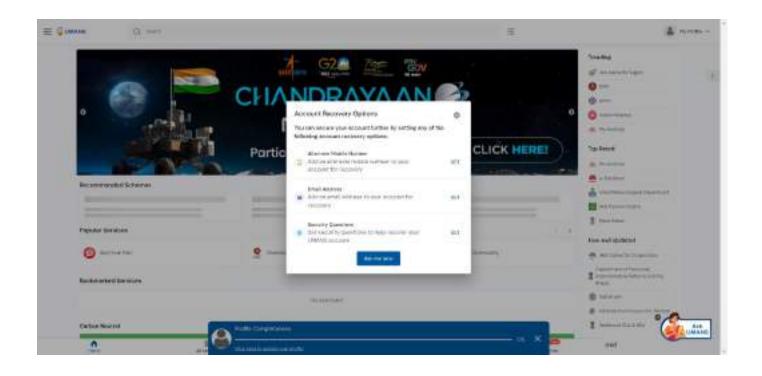

The dashboard page has a main banner to login to the ABC page

• Step 04: Click on the login button, it will take you to the Sign in and Sign up page

| and the second second |                                                                                                    |                                          |                                                                       |            | 4                                        |
|-----------------------|----------------------------------------------------------------------------------------------------|------------------------------------------|-----------------------------------------------------------------------|------------|------------------------------------------|
|                       |                                                                                                    | answin a construct mit work mill from th | <mark>gil.ocker</mark><br>n dengen i e Konsta di occarata avi centian |            |                                          |
|                       |                                                                                                    |                                          |                                                                       |            |                                          |
|                       |                                                                                                    |                                          |                                                                       |            |                                          |
|                       |                                                                                                    |                                          |                                                                       |            |                                          |
|                       | 0,                                                                                                    |                                          | 3                                                                     | 8          | 4                                        |
| LANANEE               | 64                                                                                                    |                                          | 1.00                                                                  |            |                                          |
| Curtaen Meu           |                                                                                                    |                                          | 57                                                                    |            | wheel the Arts                           |
|                       |                                                                                                    | e îtinica - ee                           | 220                                                                   | 1.4<br>Sec | wheel (12) 44(2)<br>1994<br>1977au<br>19 |
| 0                     |                                                                                                    | s franksam av                            | 220                                                                   |            | wheed to a kits                          |
| 0                     |                                                                                                    | e fi balan na                            | 220                                                                   |            | wheel (12) 44(2)<br>1996<br>1977<br>19   |
| Contract from         | nel                                                                                                    |                                          | 220                                                                   |            | wheel (12) 44(2)<br>1996<br>1977<br>19   |
|                       | enter de la constante de la constante de la co                                                                                                    |                                          | 220                                                                   |            | wheel (12) 44(2)<br>1996<br>1977<br>19   |
|                       | end<br>Tallo contention of a final data<br>and of bandra<br>Academic Hank of Crades<br>State on Figure 1 or 2 final dataset<br>Tages<br>and contentions                                                                                                    |                                          | 220                                                                   |            | wheed to a kits                          |
| Contract free         | net<br>Concords Not<br>Concords No                                                                             |                                          | 220                                                                   |            | wheel (12) 44(2)<br>1996<br>1977<br>19   |
| Contern No.           | net<br>Concords Not<br>Concords No                                                                             | 13. provide productioned                 |                                                                       |            | wheed to a kits                          |
| Contract free         | ent of toolse<br>Accidence Earls of Condes<br>Accidence Earls of Condes<br>Sectorembers<br>Earls<br>and condese<br>Earls<br>and condese<br>and condese<br>and condese<br>a | 13. provide productioned                 |                                                                       |            | wheed to a kits                          |

| Please provide your assert to thate the following | ng with UMANG:                                                                                                    |
|---------------------------------------------------|----------------------------------------------------------------------------------------------------|
| Azet elvelatria                                   |                                                                                                    |
| Not available                                     |                                                                                                    |
| Not available                                     |                                                                                                    |
| <ul> <li>isset Discrete</li> </ul>                |                                                                                                    |
| DigLador Drive                                    |                                                                                                    |
| L Polle vierenter                                 |                                                                                                    |
| Nerva Deal of Birth Gender                        |                                                                                                    |
| Creant soldty fals                                |                                                                                                    |
| 19-5chiler 2001                                   | and p                                                                                                    |
| D Notes                                           |                                                                                                    |
| Bree                                              | w in the second second s |
| Constitution we adjust to applicable laws.        |                                                                                                    |
| Jy thiding Woor, you are going consent to share   | with UMANG                                                                                                    |

• Step 05: Provide consent and click the "Allow" button, and you will be taken to the Issued Document section of your DigiLocker account.

| ≡ ⊈                                                                          |                                                           | H | A week -  |
|------------------------------------------------------------------------------|-----------------------------------------------------------|---|-----------|
| ₩ 🖉 LANNAR Q. THEFT                                                          |                                                           |   | 4 week -  |
| 9.24                                                                         | ×                                                         |   |           |
| The real search downwards hole pertains before and addition over taxand they | ananto fulico y partecir fener Mallin battan to continue. |   |           |
| the second state of Country.                                                 |                                                           |   | 5         |
|                                                                              |                                                           |   |           |
| The part of the particular state of the part of                              |                                                           |   |           |
| Income Protocol and the Agentic Protocol and Statistics & Description        |                                                           |   | S.        |
| the same of the gradient gradient                                            |                                                           |   |           |
| And and the second data and the second transmission of the second            |                                                           |   |           |
| and includes of figure leasance is from the first                            |                                                           |   | ÷         |
| And Andrews Different Statements Company)                                    |                                                           |   | 3         |
| Period Laster (17) right Scherbox Period                                     |                                                           |   |           |
| Section Internet Section (1995)                                              |                                                           |   |           |
|                                                                              |                                                           |   | ° Charles |
| and harders?                                                                 |                                                           |   |           |

• Click the + Add button or type "ABC" or "Academic" word you will see Academic Bank of Credits dropdown option popping up, select that option.

- Window with List of Academic Bank of Credits gets shown, click on the "ABC ID Card"
- A window shall pop up like that of the DigiLocker portal
- Step 06: Enter the Admission Year, Identity Type (i.e, your Roll Number, Register Number, Enrollment Number or the Admission Number) and Identity value (selected Identity Types' value Eg: BE20230146) and select your academic Institution from the drop-down window and check the consent language (read thoroughly) and hit the "Get Document" button

| E Granne Q and                                                                                                    | 10                                                                                                    | a week - |
|----------------------------------------------------------------------------------------------------|----------------------------------------------------------------------------------------------------|----------|
| Search year documentity entrologithe tradition of the search of the search of the sear |                                                                                                    |          |
| Anne y see                                                                                                    |                                                                                                    |          |
| termit (                                                                                                    | will adversariation with this locate for the particular of herefolding the particle local local Digit, before |          |

| = Quante                      | a                    | з | a second o |
|-------------------------------|----------------------|---|------------|
| List of the generative for An | eleven has al factor |   |            |
| (1000)                        |                      |   | 83         |
|                               |                      |   |            |

#### Step by Step Guide

## **ABC ID Creation**

| E Granne                                                                                          | 0                                                                                         | 3                                                                                                    | A server - |
|---------------------------------------------------------------------------------------------------|-------------------------------------------------------------------------------------------|----------------------------------------------------------------------------------------------------|------------|
| Sauch your minutered                                                                              | ty outway the following densits                                                           |                                                                                                    |            |
| Harrander Fran<br>2003 F<br>Straff (2)<br>Straff (2) Tarra<br>State (2)<br>State (2)<br>State (2) |                                                                                           |                                                                                                    |            |
| peret.                                                                                            |                                                                                           |                                                                                                    |            |
| and a first state                                                                                 |                                                                                           |                                                                                                    |            |
| Caret-                                                                                            |                                                                                           |                                                                                                    |            |
| fam.                                                                                              |                                                                                           |                                                                                                    |            |
| Serve Serves                                                                                      |                                                                                           |                                                                                                    |            |
| And a second second                                                                               |                                                                                           |                                                                                                    |            |
| Ad.                                                                                               |                                                                                           |                                                                                                    |            |
| <ul> <li>Leona try sense</li> </ul>                                                               | e to Digit poker to ensue the Andreas Hamper, Hame bote artifects and Processing from the | Address or 410 (Hormston with the cases for the particles of fatishing the certificate (Ho Syll. Jose |            |
| _                                                                                                 |                                                                                           |                                                                                                    |            |
| Set Descent of                                                                                    |                                                                                           |                                                                                                    |            |

• You will be redirected to the Issued Documents section, where you can see the generated ABC ID

|                                                                                                    | 6       | å none -            |
|----------------------------------------------------------------------------------------------------|---------|---------------------|
| (Contraction of the second second sec |         | Gives Cares         |
| And market and the set                                                                                                    |         |                     |
| A to Moneyer                                                                                                    |         |                     |
| encirca da el     manere faite el 2000     de activitatione el                                                                                                    |         |                     |
| Automa Cand     Andrew Cand     Security of the     Security of the                                                                                                    |         | <u>ь</u>            |
| SubvertiveContex Deviationen<br>Presidentialen A. Device Hardware<br>Et al. 19.000                                                                                                    |         |                     |
| Sector Daved                                                                                                    |         | -                   |
| NAL Verification free or 4                                                                                                    | C2 8 20 | Canada and a sector |

• Step 07: Click on the "ABC ID Card", you will be redirected to the download window of the ABC card

| ALARME BARLIN CHIMIN |                                                                                                    |  |
|----------------------|----------------------------------------------------------------------------------------------------|--|
|                      | 100                                                                                                  |  |
|                      | First care in our first data proves from of D+100 care?<br>Starting by T and concerning addressmings |  |
|                      | Transmission and and said that                                                                       |  |

• Step 08: Click the "Download APAAR (ABC) ID" button, and your ABC ID card gets downloaded, upon double-clicking, you can view the same.

# Step by Step Guide

# **ABC ID Creation**

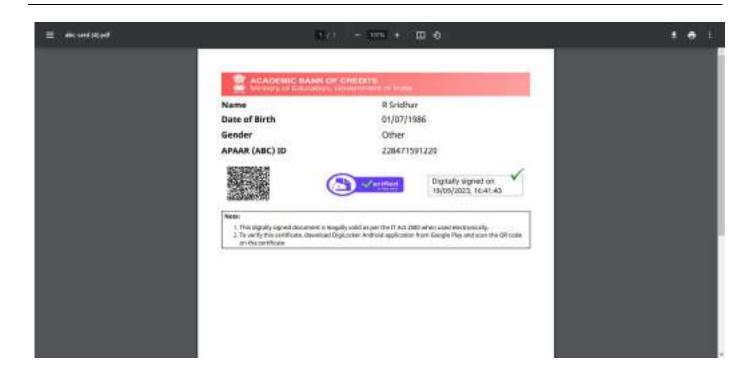

• Your ABC ID card has been successfully created.

#### ID creation via ABC Portal

• Step 1: Visit the dedicated portal of the ABC website at <a href="https://www.abc.gov.in/">https://www.abc.gov.in/</a>

|                                                                                                    | Representation ( ) and an ( ) The boundary                                                                                                    |  |
|----------------------------------------------------------------------------------------------------|----------------------------------------------------------------------------------------------------|--|
| ACADOMIC BANK OF CREDITS CO2                                                                                                    | Constant in                                                                                                    |  |
| Academic Bank of Gradio<br>Enabling students mobility<br>envois Higher Glacielles holfodows                                                                                                    |                                                                                                    |  |
| <br>Greet Bank Iv                                                                                                    |                                                                                                    |  |
| An G<br>An G<br>Mar with<br>Mar with<br>Ma | A start                                                                                                    |  |
| Mail 1 per<br>Annual annual<br>Annual annual<br>Annual Annual<br>Annual Annual<br>Annual Annual<br>Annual Annual                                                                                                    | - Annual Annual Annua |  |
| Mater Mar                                                                                                    |                                                                                                    |  |

- Step 2: Click on the student dropdown option, and you shall be redirected to the Meri Pehchaan sign-in window.
- You shall be offered three modes of login option.
  - Mobile PIN OTP login
  - Username PIN OTP Login
  - And Others Login Option

| Penchaan G2@                                 | Fehchaan G2@                                               | § Pehchaan G2@                                                            |
|----------------------------------------------|------------------------------------------------------------|---------------------------------------------------------------------------|
| Sign In to your account via DigiLocker       | Sign In to your account via DigiLocker                     | Sign In to your account via DigiLock                                      |
| bonner [                                     | "thermane"                                                 | Seec ID<br>Seec ID                                                        |
| toget sourty PDF                             | 1947<br>Avagust secondly PDM*                              | Factors<br>Factors<br>FAM<br>Driving Licenses                             |
| Philos athentication<br>Consent to termology | PHV low authoritication<br>Teconomic to learning and       | Encyclosing (<br>Philipsis of Particular)<br>Interpret Interfect on Joint |
| feer part Sprid                              | The set for a                                              | Sgrin                                                                     |
| Colour etti<br>Statute etti<br>Statute tati  | CR.<br>Earth of with<br>Transmission Conception Conception | New self lights<br>20<br>Contract th                                      |
| Option 01                                    |                                                            | Option 03                                                                 |

• Step 3: Select the option which suits you, before that if you are a new user, register afresh -→ click on the "Sign Up" button.

| Pehchaan G2@                                |  |
|---------------------------------------------|--|
| Sign In to your account via DigiLocker      |  |
| Faithe                                      |  |
| Perget annality (1942) Philes addresication |  |
| I convert for terror of use                 |  |
| Koon yan <sup>te</sup> Demon                |  |
| Contract of D                               |  |
|                                             |  |

• A registration form window will be prompted in which your basic details need to be entered.

• Enter your ten-digit mobile number  $\rightarrow$  click "Generate OTP" button  $\rightarrow$ 

| Fehchann G2                                                                                                    |
|----------------------------------------------------------------------------------------------------|
| Sign up for DigiLocker                                                                                                    |
| Advances Reporting                                                                                                    |
| General State                                                                                                    |
|                                                                                                    |
| based lieft. and and and                                                                                                    |
| Sand Sector *                                                                                                    |
| and a second second sec |
| Carlos (art.                                                                                                    |
| C Committational an                                                                                                    |
| Verify                                                                                                    |
| Table and a second a second                                                                                                    |

 Once the OTP is entered, enter the rest of the details such as your full name, Date of Birth, Gender, Username, and Six-digit PIN → click the consent check box, before that, read the terms of use conditions thoroughly → click the "Verify" button → upon successful verification, you shall be prompted to enter your aadhaar followed by OTP verification

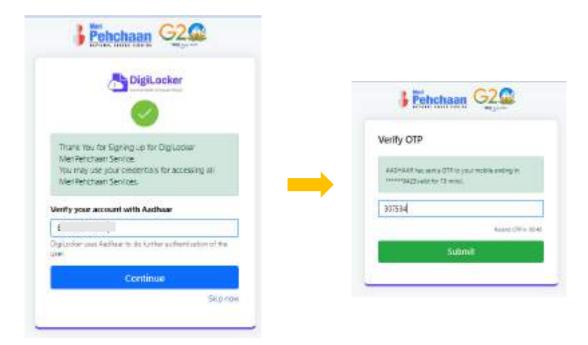

• If the mobile number already exists, you will be prompted to login as under

....

| Pehchaan OZ as                                                                                                    |
|----------------------------------------------------------------------------------------------------|
| Sign up for Digitocker                                                                                                    |
| A Margade State in Court & Annual action with the Courts<br>one Third Courts of State                                                                                                    |
| B#19671433                                                                                                    |
| Service op/1                                                                                                    |
| Tel Neter 1                                                                                                    |
| Easted later and second and                                                                                                    |
| Band Bander                                                                                                    |
| The second second second second second second second second second second second second second second second s                                                                                                    |
| Fehchaan G20                                                                                                    |
| Fortunant Occas                                                                                                    |
| Sign In to your account via<br>Digit.ocker                                                                                                    |
| Angel Secure Oter                                                                                                    |
| 10116F15403                                                                                                    |
| Child inser such and contrast     Conserve to inserve of such                                                                                                    |
| - Signan II                                                                                                    |
| Marcard Types                                                                                                    |
| United and the second second s |
| The second second secon |
|                                                                                                    |
|                                                                                                    |
|                                                                                                    |

• Step 4: Enter your ten-digit number → you choose PIN-less authentication by clicking the "PIN-less authentication" or you enter the PIN that you have created at the time of registration

• In case you forgot the PIN  $\rightarrow$  Opt for the "Forget Security PIN" clickable link

| Felichaan G20                                         |  |
|-------------------------------------------------------|--|
| Sign in to your account via<br>Digit.ocker            |  |
| Main Secure Other                                     |  |
| 18116F15483                                           |  |
| 90°.                                                  |  |
| Finger and the Till Till Till Till Till Till Till Til |  |
| Sign H                                                |  |
| Second Second                                         |  |
| Contras wit                                           |  |
| Contraction Contraction                               |  |

• Step 5: Enter all the requisite login information → Upon pressing the "Sign In", an OTP shall be sent to your registered mobile number and email address.

| Werify OTP                                                                                                    |                                     |
|----------------------------------------------------------------------------------------------------|-------------------------------------|
| Opposite for an (possible)<br>(constant) particular (possible)<br>(constant) particular (possible)<br>(constant) particular (possible) | jage against a day<br>martification |
| leve attr                                                                                                    |                                     |

• Once the OTP is entered, you shall be directed to the Meri Pehchaan Dashboard as under

# Step by Step Guide

## **ABC ID Creation**

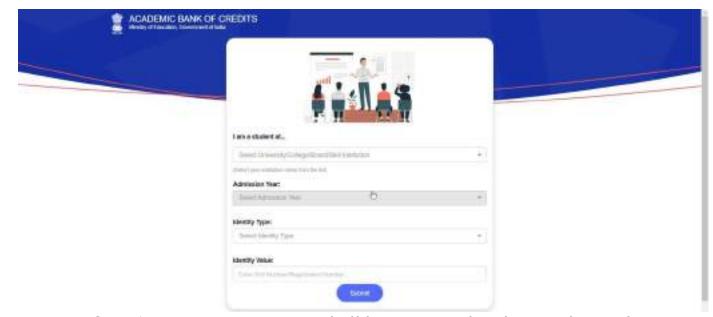

- •Step 6: For a new user, you shall be prompted with a window, asking Name of your existing Academic Institution, Admission Year, Identity Type (Roll Number, Registration Number, Admission Number etc) and Identity value (Identity Type value Eg: Roll No: 636008)
- •Select and enter all the requisite information, and hit the "Submit" button.

•Upon clicking the "Submit" button, a new ABC student ID account shall be generated as under:

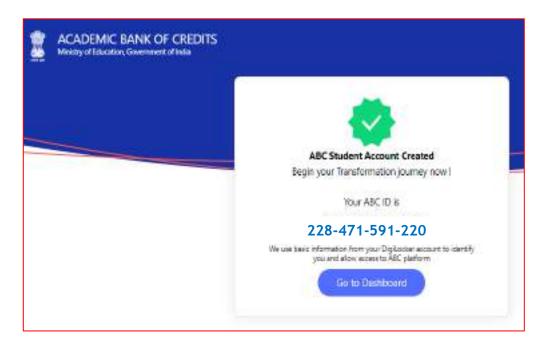

•Click on the "Go to Dashboard" button  $\rightarrow$  you shall be redirected to the ABC student Dashboard.

| -      | Hello<br>R Sridhar 1                  | ACADENIC BANK OF                                                                                                    | INEDITS |
|--------|---------------------------------------|----------------------------------------------------------------------------------------------------|---------|
| in the | O<br>Total Accurrence Constit Prainty | 2204-015-020<br>11 See Davie<br>14 Sectors and an and a sector of the sector of the sector o | -       |
| EY I   | ALC: DOMESTICATION                    | Contraction of the second                                                                                                    |         |
|        | 0.                                    | 2                                                                                                    |         |
|        |                                       |                                                                                                    |         |

• Here is a sample representation of a student's credit accumulation from their academic institution against their ABC ID:

# Step by Step Guide

# **ABC ID Creation**

|                            | ADEMIC BANK OF CRE<br>stry of Education, Government of India |               |                            |                          |                                                                                                    | 🕞 Logout                         |
|----------------------------|--------------------------------------------------------------|---------------|----------------------------|--------------------------|----------------------------------------------------------------------------------------------------|----------------------------------|
| 6                          | Hello<br>R Sridl<br>620<br>Total Acade                       |               |                            |                          | ACADEMIC BANK C<br>ABCID<br>228-471-591-220<br>R Sridhar<br>We use basic information from you<br>you and allow access to ABC platfor | r Digitocker account to identify |
| S.No.                      | Academic Institution                                         | Course        |                            | Session                  | Credit Points                                                                                                    | Action                           |
|                            | DITC DU ANU                                                  | MASTE         | OF BUSINESS ADMINISTRATION |                          |                                                                                                    | 2.3                              |
| 1                          | BITS PILANI                                                  | IVINGILI      | OF BUSINESS ADMINISTRATION | 2014-2016                | 626                                                                                                    | ĸ                                |
| Showing 1 t                | to 1 of 1 entries                                            | NAU L         | OF BUSINESS ADMINISTRATION | 2014-2016                | 626<br>Previo                                                                                                    |                                  |
| Showing 1 t                | to 1 of 1 entries<br>Its Transfer History                    | Transfer Date | Beneficiary Institution    | 2014-2016<br>Redeemer In | Previo                                                                                                    |                                  |
| Showing 1 t<br>Credit Poin | to 1 of 1 entries<br>ats Transfer History                    |               |                            |                          | Previo                                                                                                    | us 1 Next                        |